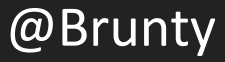

## CONTENT SECURITY POLICIES LET'S BREAK STUFF

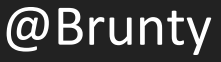

### THINGS I DO

- ▸ Dungeon master for D&D campaigns
- ▸ Mentor & teach developers
- ▸ Speak at user groups and conferences
- ▸ **Break production sites with incorrectly configured content security policies**

### A TALK IN 3 PARTS

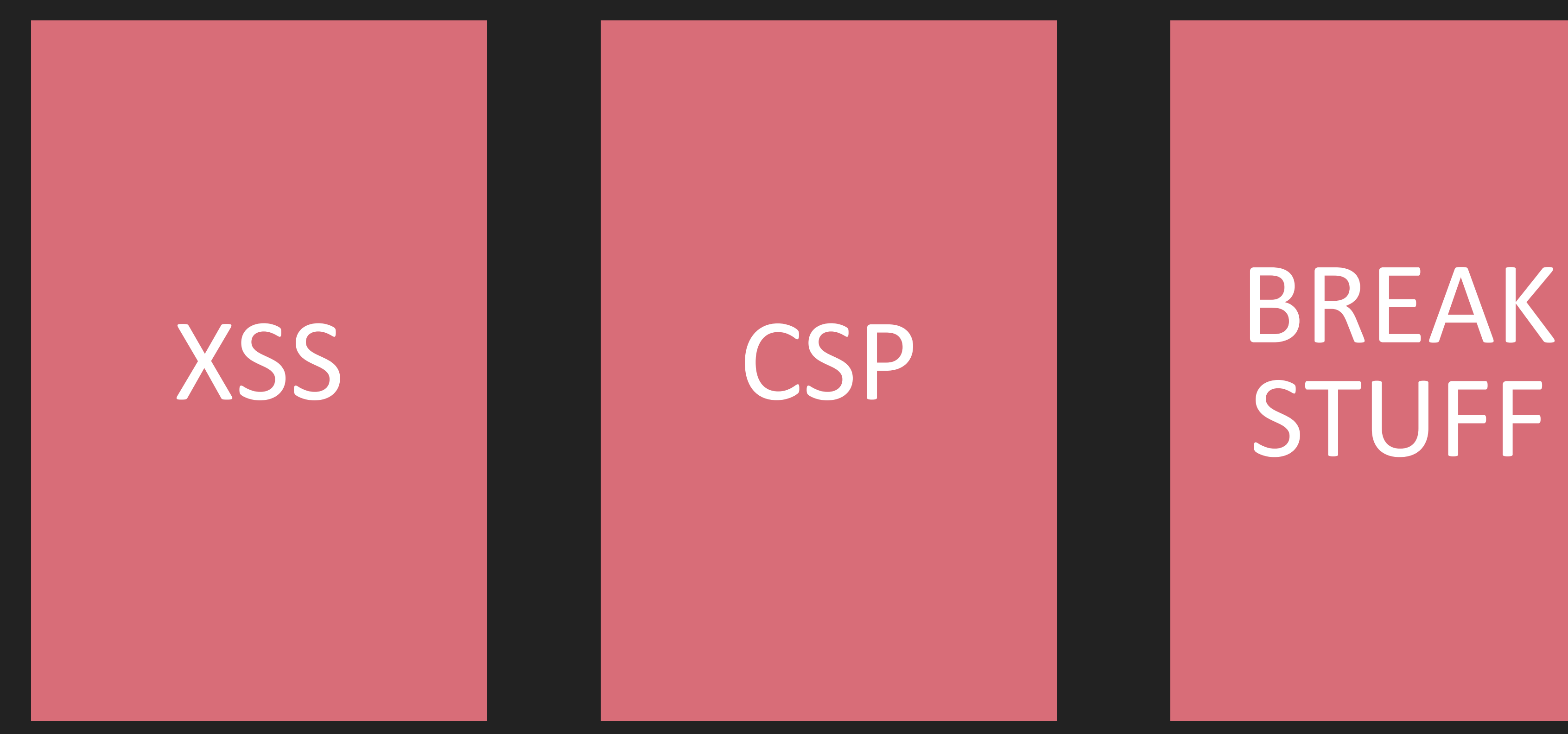

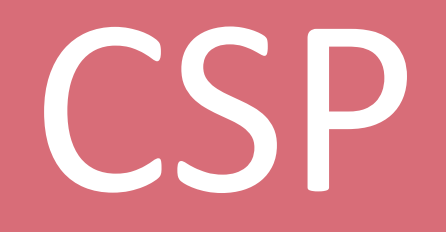

CSP: Let's Break Stuff @Brunty

# STUFF

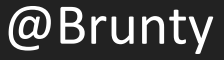

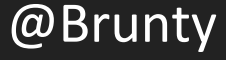

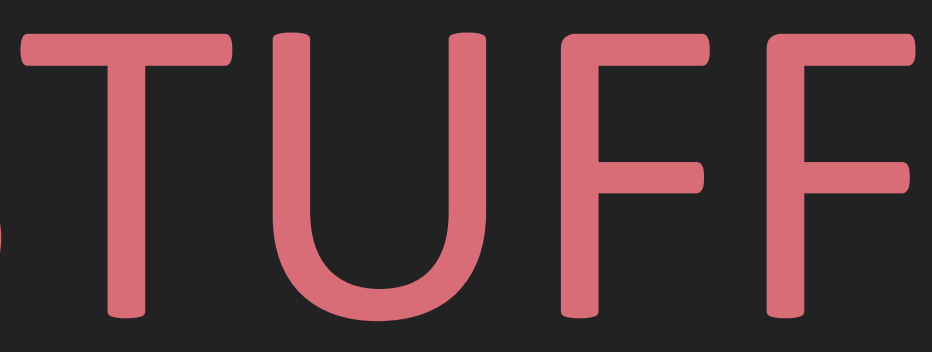

# THE SCARY STUFF

### WHAT IS CROSS-SITE-SCRIPTING (XSS)?

- ▸ XSS enables an attacker to inject client-side scripts into **non-malicious** web pages viewed by other users
- ▶ It's (still) in the OWASP top 10
- ▸ In 2016 there was a 61% likelihood of a **browser-based** vulnerability being found in a web application
- ▸ Of those browser based vulnerabilities, **86% were found to be XSS related**
- ▸ **That was just over 52% of all web application vulnerabilities** https://www.edgescan.com/assets/docs/reports/2016-edgescan-stats-report.pdf

### WHAT CAN BE DONE WITH XSS?

- ▶ Put pictures of eats dogs in web pages
- $\blacktriangleright \text{ alert}(\text{!}\mathcal{L})\text{!};$
- ▸ Rickroll a user
- ▸ Twitter self-retweeting tweet https://www.youtube.com/watch?v=zv0kZKC6GAM

▸ Samy worm https://en.wikipedia.org/wiki/Samy\_(computer\_worm)

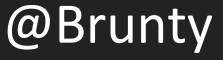

### WHAT CAN BE DONE WITH XSS?

- ▸ Make modifications to the DOM replace a form action to point to your own script to capture credentials (logins, bank details, anything in a form really)
- ▸ Load in additional scripts, resources, styles, images etc (such as a crypto miner to make some \$\$\$)
- ▸ Access HTML5 APIs webcam, microphone, geolocation
- ▸ Keylogging
- ▸ Phishing
- ▸ Steal cookies (and therefore steal session cookies)

### WHAT CAN BE DONE WITH XSS?

# KEVIN POULSEN SECURITY 03.28.08 08:00 PM HACKERS ASSAULT EPILEPSY ENTS VIA COMPUTER

https://www.wired.com/2008/03/hackers-assault-epilepsy-patients-via-computer/

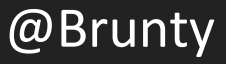

### STORED XSS (AKA PERSISTENT OR TYPE I)

- ▸ Occurs when input is stored generally in a server-side database, but not always
- ▸ This could also be within a HTML5 database, thus never being sent to the server at all
- ▸ who.is was a site Rickrolled by a TXT record in the DNS of a website **(yes, really)**

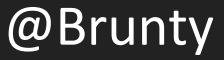

### REFLECTED XSS (AKA NON-PERSISTENT OR TYPE II)

- ▶ Occurs when user input provided in the request is immediately returned such as in an error message, search string etc
- ▸ Data is not stored, and in some instances, may not even reach the server (see the next type of XSS)

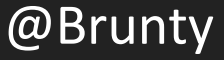

### DOM-BASED XSS (AKA TYPE-0)

- ▸ The entire flow of the attack takes place within the browser
- ▸ For example, if JavaScript in the site takes input, and uses something like document.write based on that input, it can be vulnerable to a DOM-based XSS attack

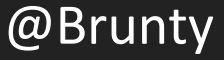

### SELF XSS

- ▶ Social-engineering form of XSS
- ▶ Requires the user to execute code in the browser
- ▸ Doing so via the console can't be protected by a lot of methods
- ▸ Not considered a 'true' XSS attack due to requiring the user to execute the code

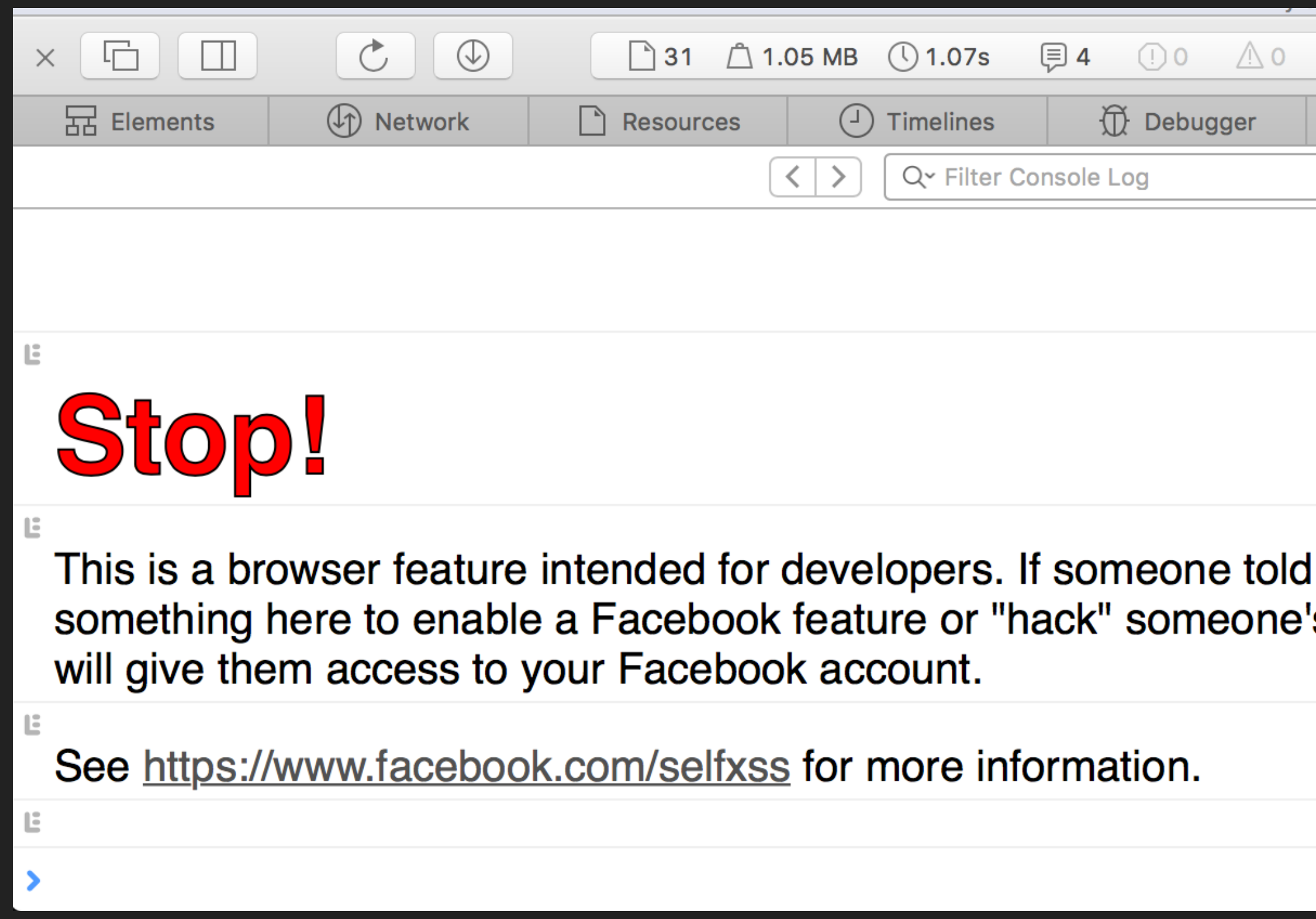

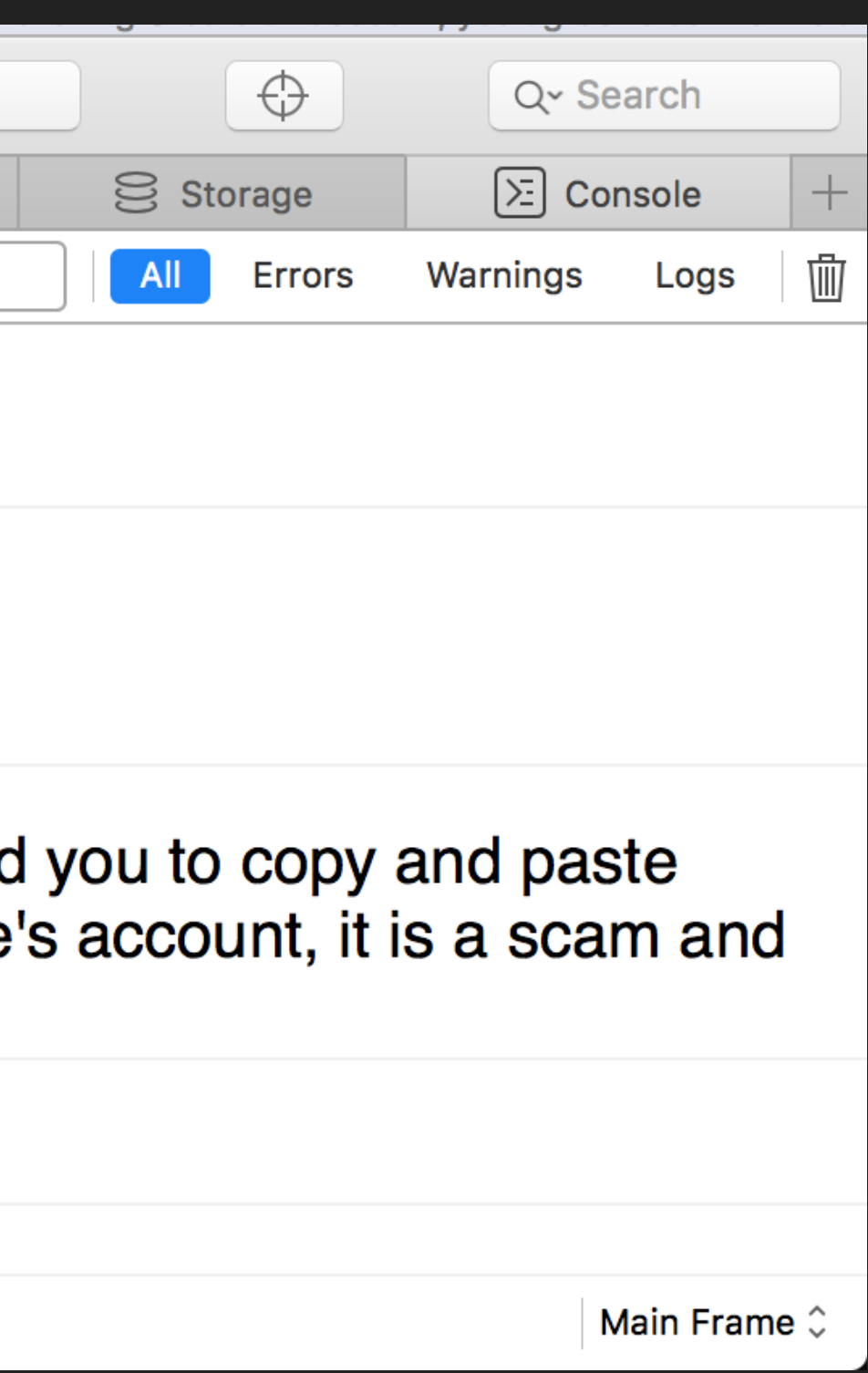

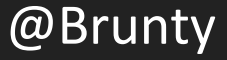

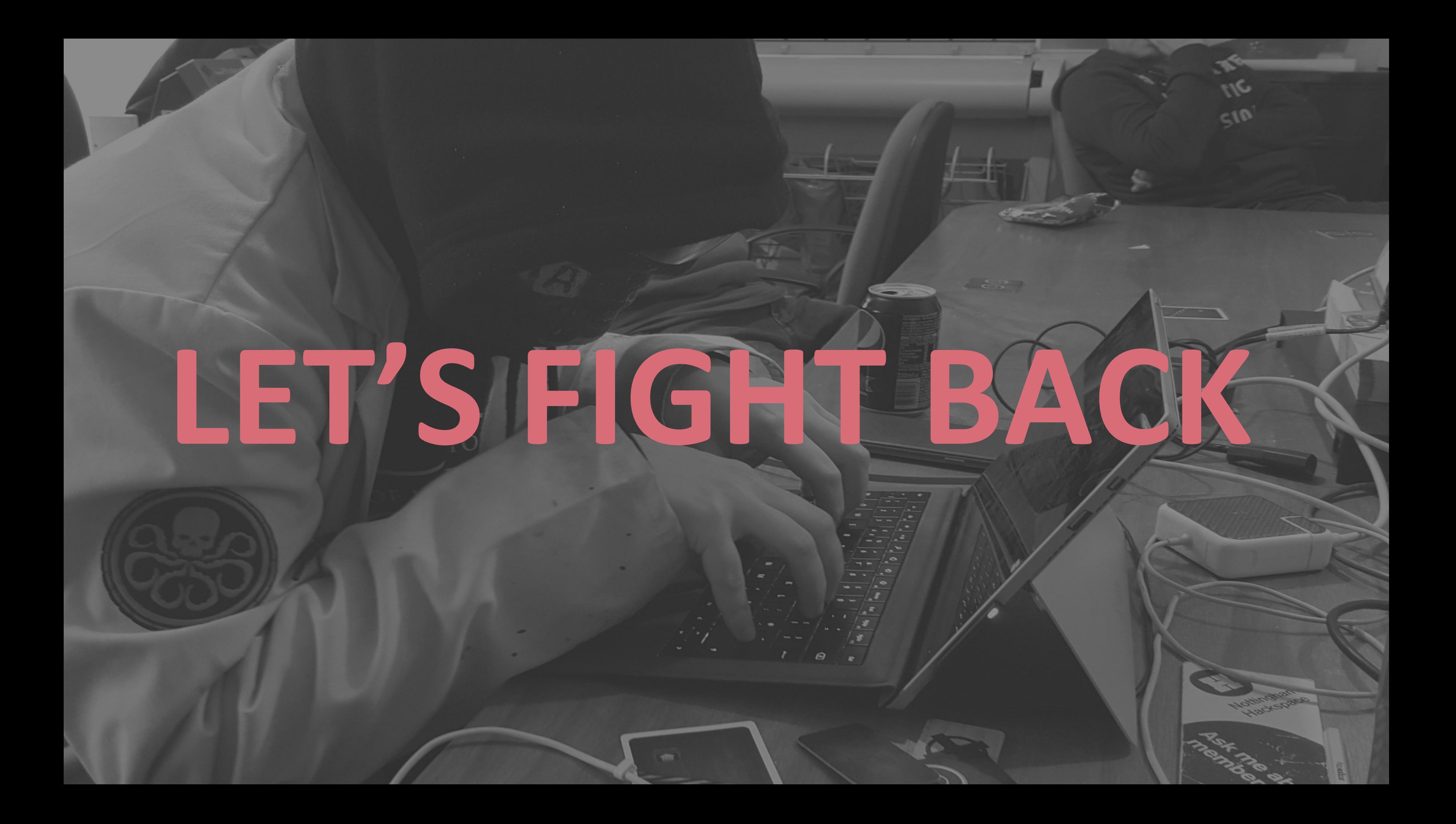

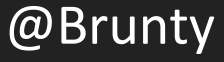

## HTTP RESPONSE HEADER TO HELP REDUCE XSS RISKS WHAT IS A CSP?

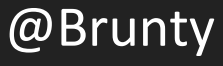

## IT IS NOT A SILVER BULLET WHAT IS A CSP?

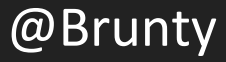

## IT IS AN EXTRA LAYER OF SECURITY WHAT IS A CSP?

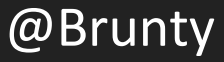

## DECLARES WHAT RESOURCES ARE ALLOWED TO LOAD

### HOW DOES A CSP WORK?

## BLOCKING THOSE PESKY CRYPTO-MINING SCRIPTS THAT HAVE BEEN POPPING UP

### IT CAN EVEN HELP WITH

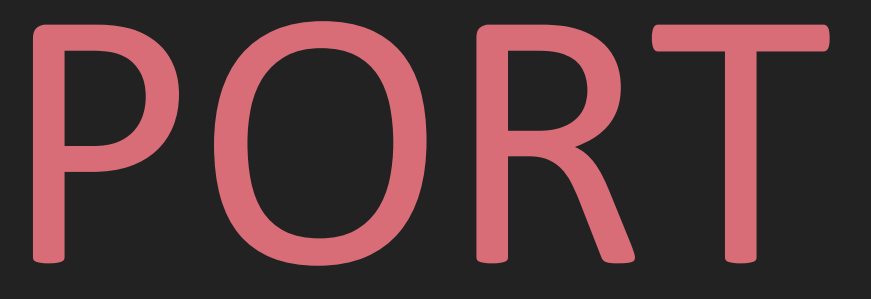

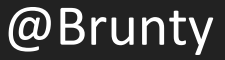

# BROWSER SUPPORT

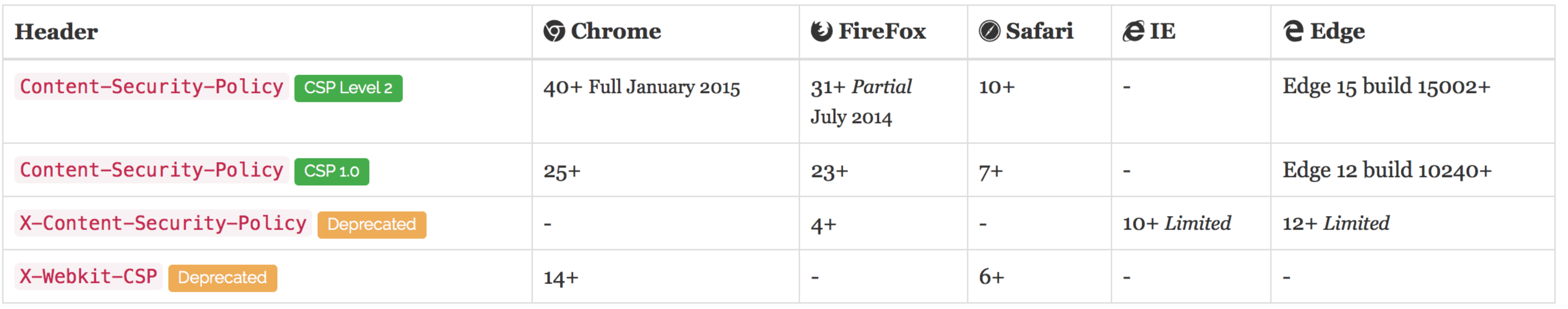

## It's sort-of alright Sorry IE users

### WHAT CAN WE PROTECT?

- ▸ default-src
- ▸ script-src
- ▸ style-src
- ▸ img-src
- ▶ form-action
- ▸ upgrade-insecure-requests
- ▸ and so much more…

CSP: Let's Break Stuff @Brunty

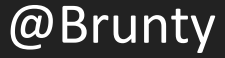

## CONTENT-SECURITY-POLICY.COM

## $img - src *$

CSP: Let's Break Stuff @Brunty

## ALLOWS ANY URL EXCEPT DATA: BLOB: FILESYSTEM: SCHEMES.

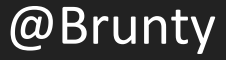

# object-src 'none' DON'T LOAD RESOURCES FROM ANY SOURCE

CSP: Let's Break Stuff @Brunty

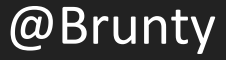

# style-src 'self' ALLOW LOADING FROM

SAME SCHEME, HOST AND PORT

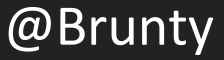

### script-src 'unsafe-inline'

ALLOWS USE OF INLINE SOURCE ELEMENTS SUCH AS STYLE ATTRIBUTE, ONCLICK, OR SCRIPT TAG BODIES

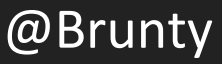

# DON'T USE UNSAFE - INLINE

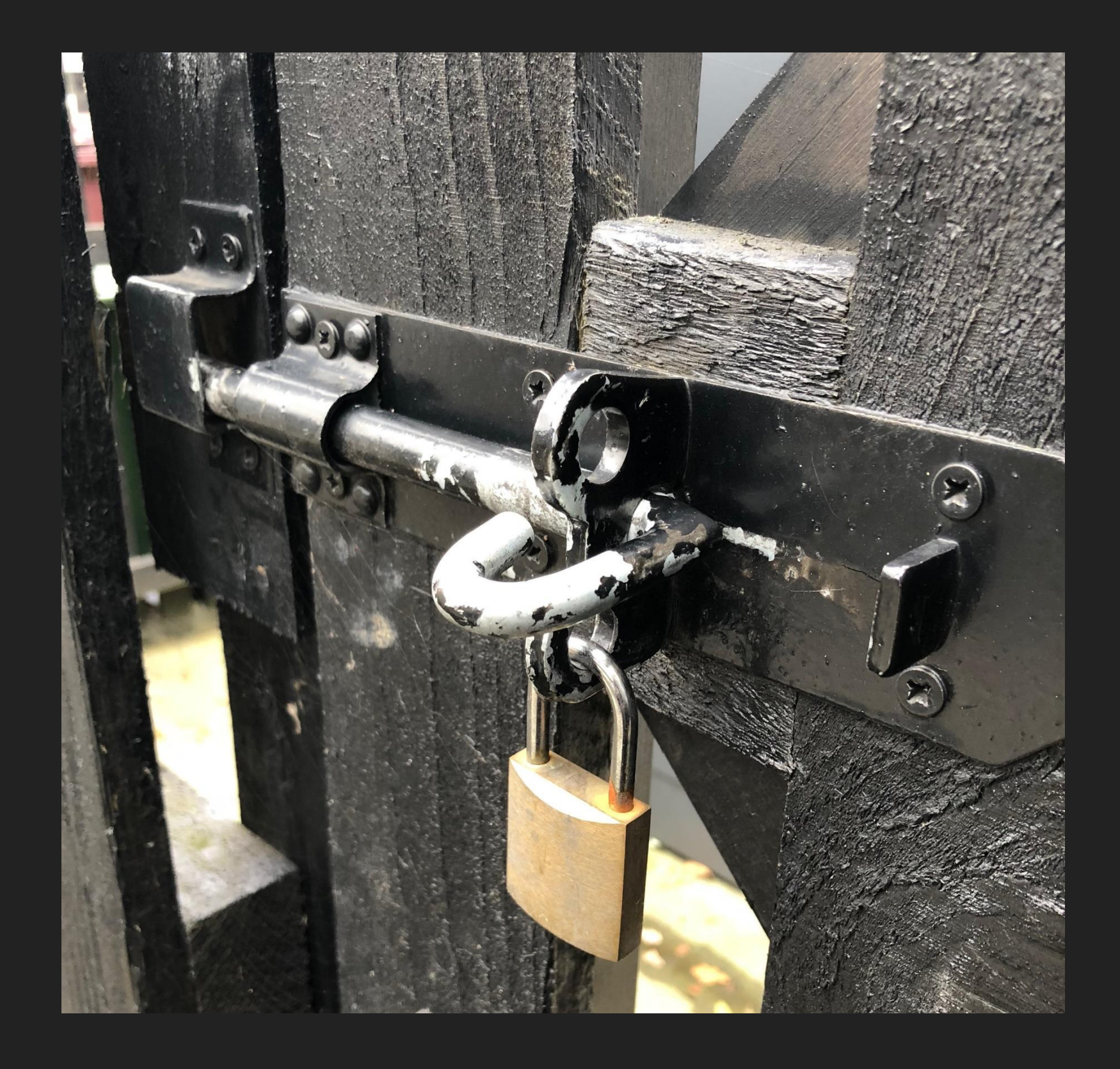

### script-src 'self' 'nonce-\$RANDOM'

### <script nonce="\$RANDOM">...</script>

CSP: Let's Break Stuff @Brunty

Content-Security-Policy: default-src 'none'; script-src 'self' https://\*.google.com 'noncerandom123'; style-src 'self'; img-src 'self'; upgrade-insecure-requests; form-action 'self';

CSP: Let's Break Stuff @Brunty

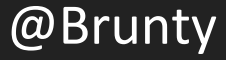

## I BROKE PRODUCTION WITH A BAD CSP LEARN FROM MY MISTAKES

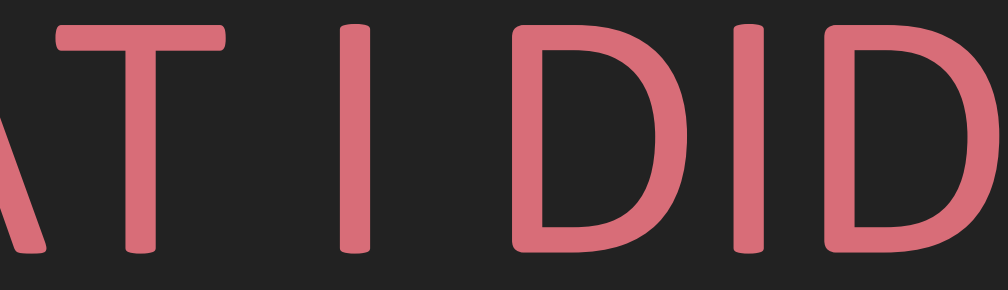

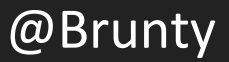

# DON'T DO WHAT I DID

# REPORT-URI

## WHEN A POLICY FAILURE OCCURS, THE BROWSER SENDS A JSON PAYLOAD TO THAT URL

CSP: Let's Break Stuff @Brunty

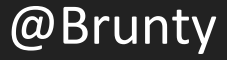

" $c$ sp-report": { "blocked-uri": "self", "document-uri": "https://mysite.com", "line-number": 1, "original-policy": "script-src 'self'", "script-sample": "try { for(var lastpass\_iter=0; lastpass...", "source-file": "https://mysite.com", "violated-directive": "script-src 'self'"

CSP: Let's Break Stuff @Brunty

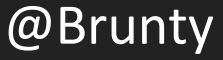

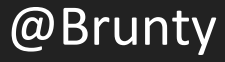

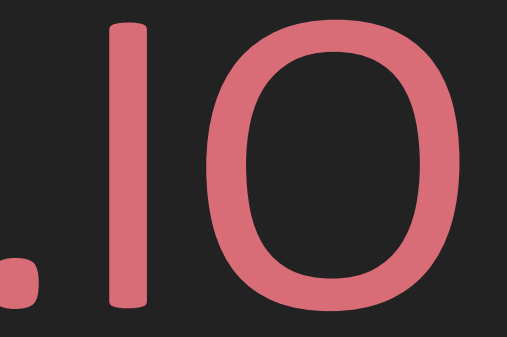

# REPORT-URI.IO

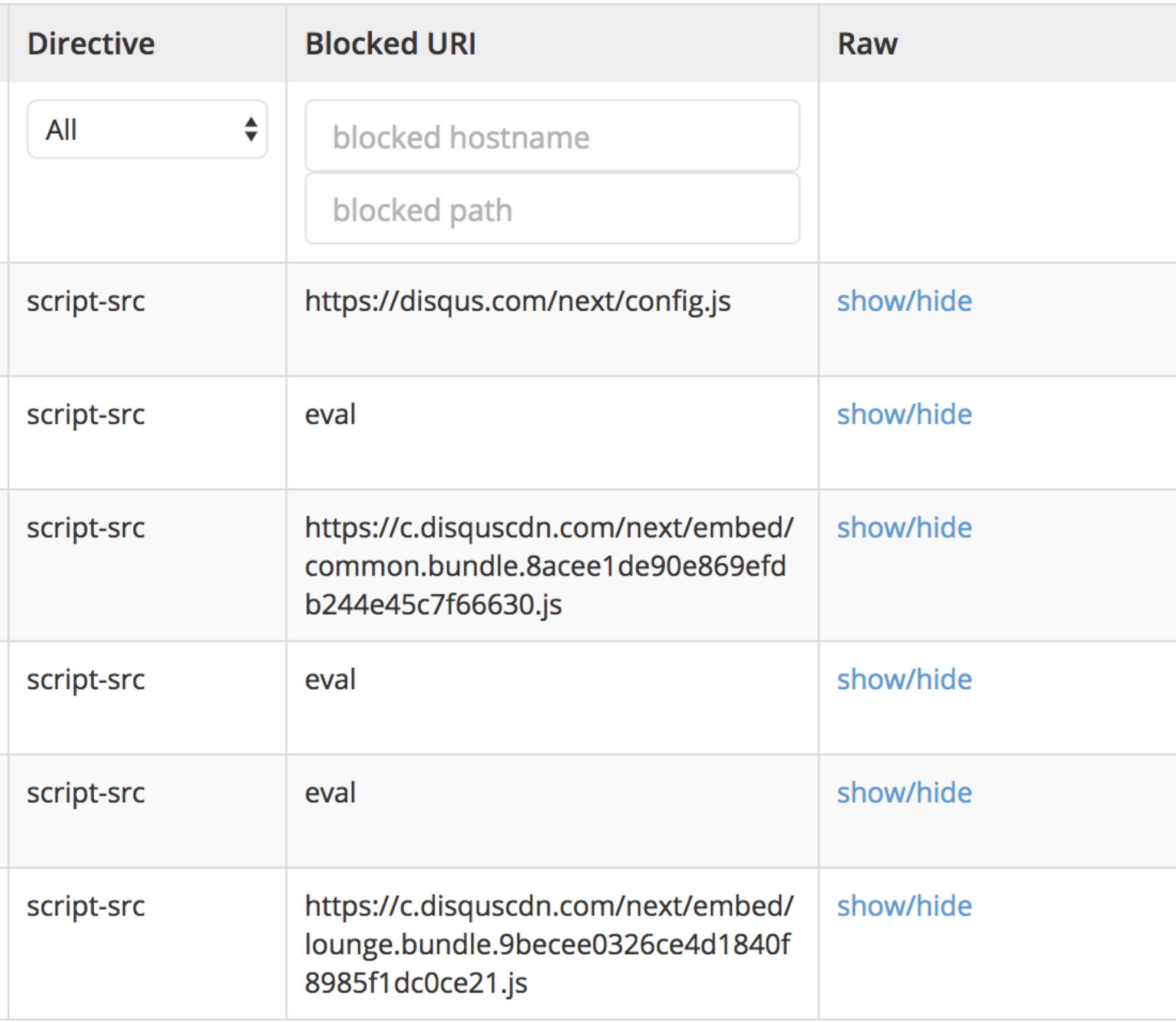

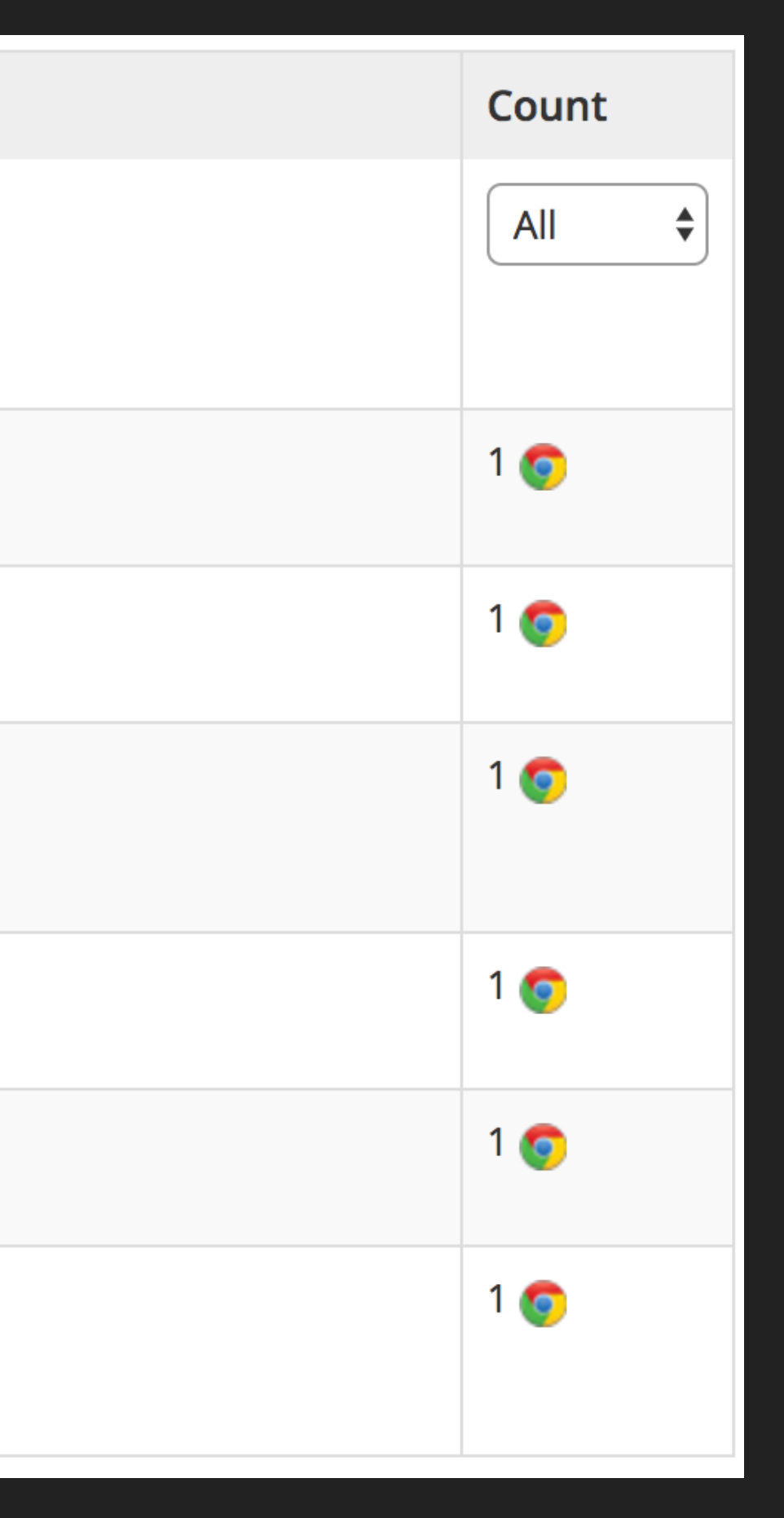

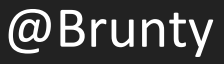

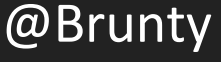

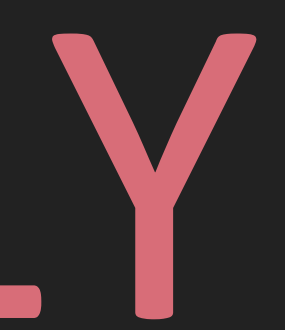

# REPORT-ONLY

Content-Security-Policy-Report-Only: [policy]; report-uri [URL];

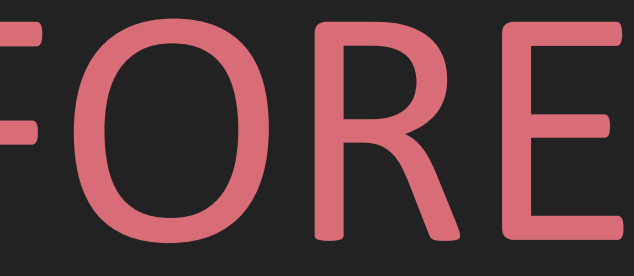

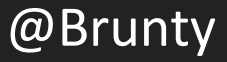

# TRIAL STUFF BEFORE ENFORCING

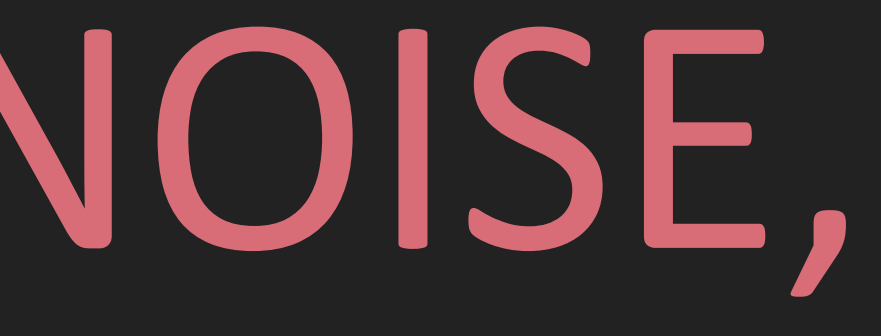

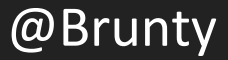

# THERE WILL BE NOISE, LOTS OF NOISE

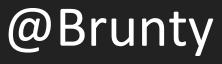

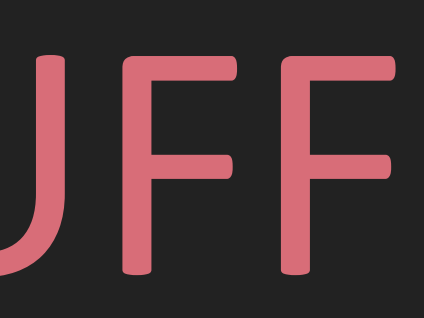

# DEMO TIME! LET'S BREAK STUFF

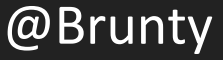

### TIPS

- ▸ Have an easy and quick way to disable the CSP in production if required
- ▶ Better yet, have a way to switch it from enforced to report only so you can get violations reported to help you debug
- ▸ Add the CSP at an application level if you need a nonce

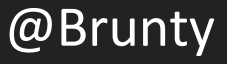

- ▸ Don't generate multiple nonces in the same request (but **do** generate a new nonce on each separate request)
- $\triangleright$  If using a templating engine (such as twig) add the nonce as a global so it's available in every template by default
- ▶ Write a helper in your template engine to generate script tags with a nonce if it's available

### NONCES

### MULTIPLE POLICIES

- ▸ They complicate things
- ▶ For a resource to be allowed, it must be allowed by all policies declared (problematic if an enforced policy)
- ▶ I tend to avoid them where possible on enforced policies
- ▸ But with report-only mode they can be very useful to deploy and test multiple policies at the same time (as nothing breaks for the user)

# @SCOTT\_HELME

# HE KNOWS HIS STUFF!

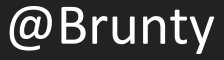

# @MR\_GOODWIN

# HE FIRST INTRODUCED ME TO WHAT A CSP IS

### LINKS & FURTHER READING

- https://www.owasp.org/index.php/Cross-site\_Scripting\_(XSS)
- ▸ https://content-security-policy.com
- ▸ https://developer.mozilla.org/en-US/docs/Web/HTTP/Headers/Content-Security-Policy
- https://report-uri.io
- https://scotthelme.co.uk/just-how-much-traffic-can-you-generate-using-csp/
- https://www.edgescan.com/assets/docs/reports/2016-edgescan-stats-report.pdf
- http://theharmonyguy.com/oldsite/2011/04/21/recent-facebook-xss-attacks-show-increasing-sophistication/
- https://github.com/Brunty/csp-demo

# THANK YOU

CSP: Let's Break Stuff @Brunty

## @BRUNTY

# NOTI.ST/BRUNTY

## MFYU.CO.UK